# Learning to Program with Haiku

# Lesson 20

Written by DarkWyrm

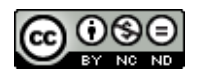

All material © 2010 DarkWyrm

Although our focus in the last few lessons has been on the Interface Kit, another kit receives quite a lot of attention when programming in Haiku: the Storage Kit. This kit is devoted to working with files and folders on disk. We'll be doing a fast and furious crash course through it today. Don't worry, though – it's not very difficult.

#### *Overview of the Storage Kit*

The kit can be divided into six basic groups of classes.

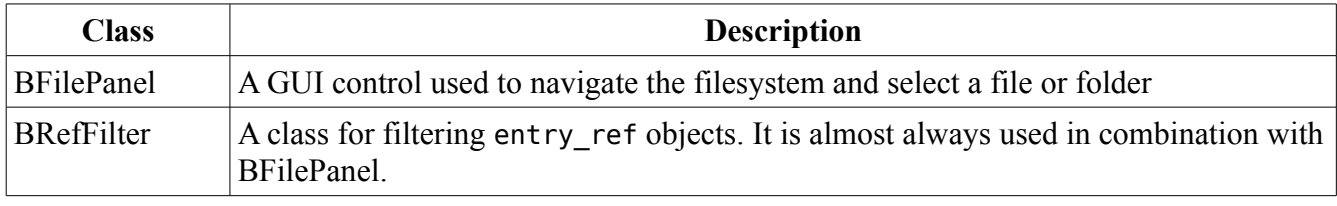

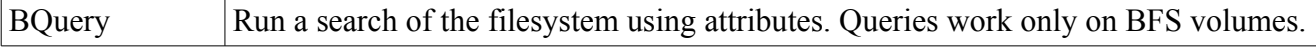

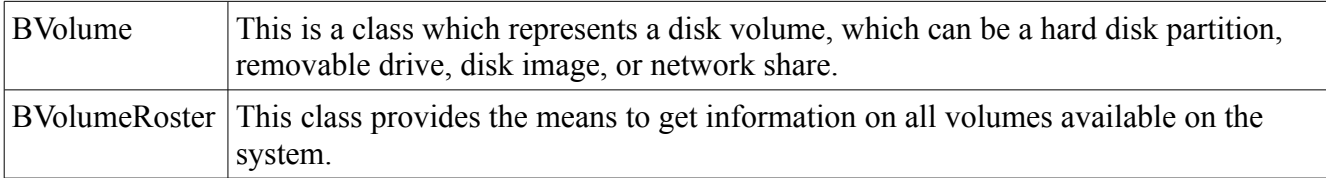

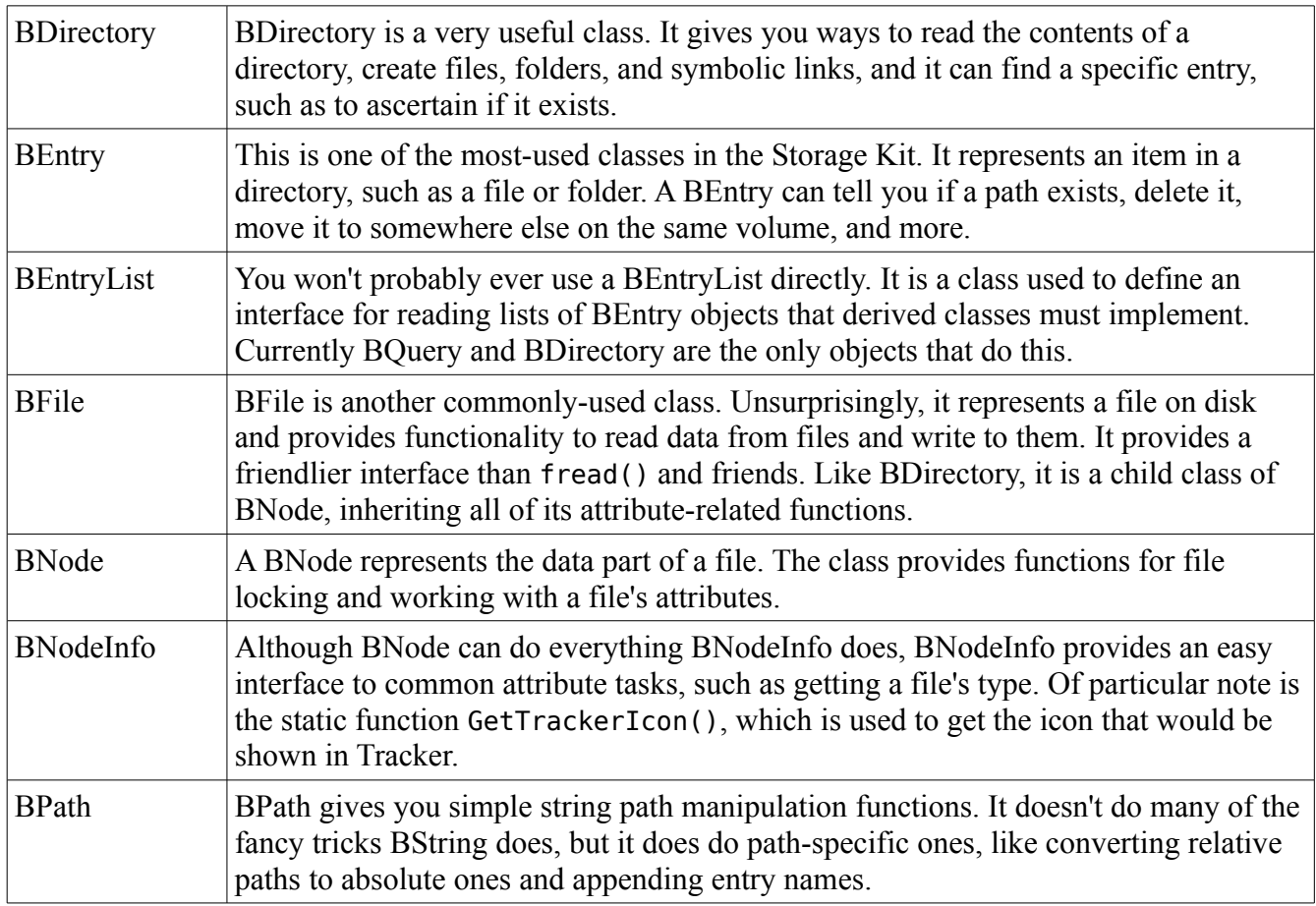

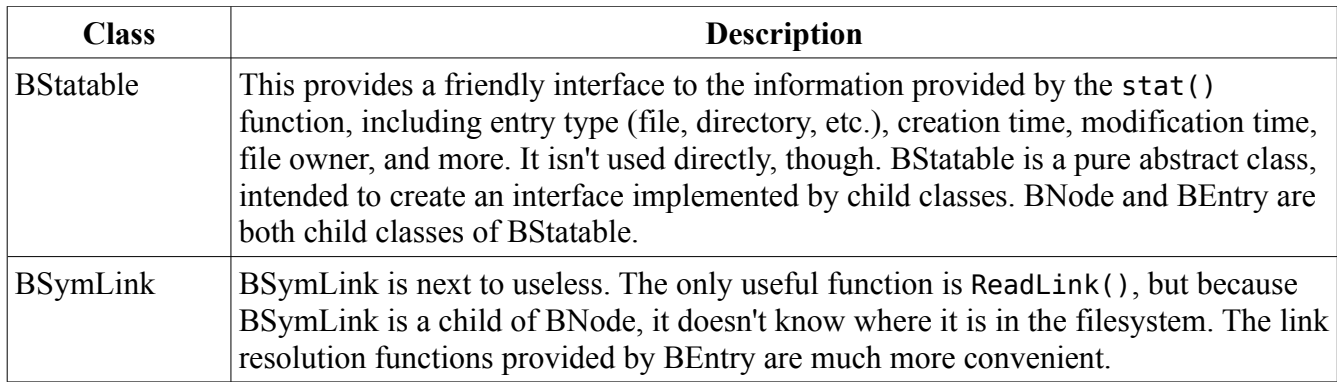

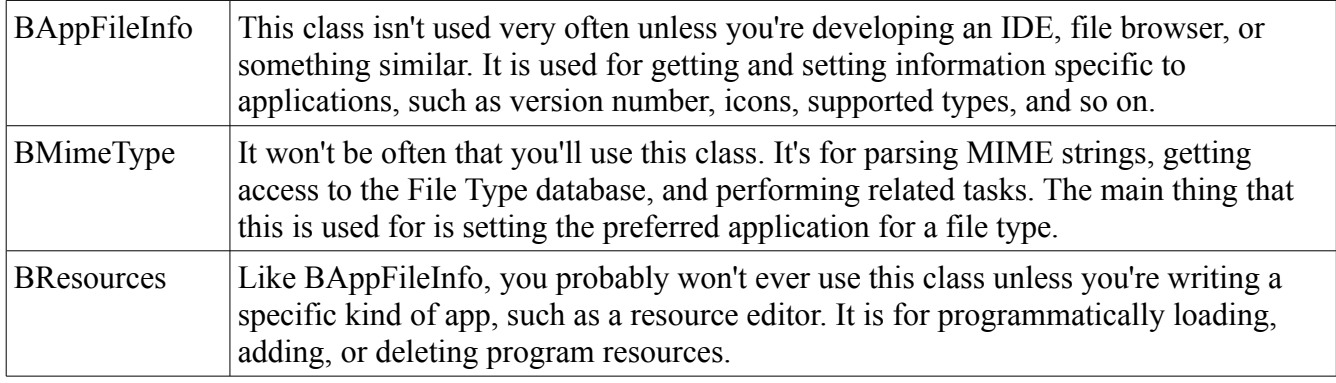

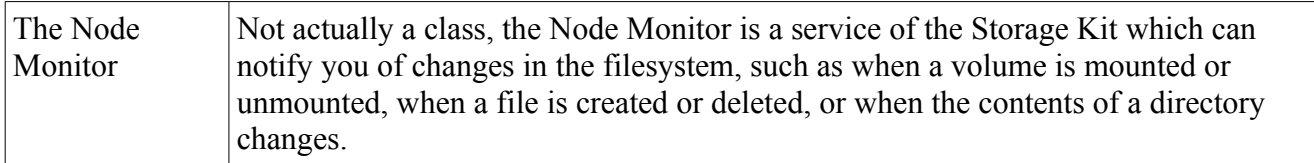

## *Project*

Using the Interface Kit does have one drawback: if you use one part of it, you almost always have to use the whole paradigm. For example, if you want to load a BBitmap from disk, you have to have a valid BApplication, even if you don't use it. The Storage Kit doesn't have this limitation. In fact, today's project is a simple console application which is simple enough for a lesson but is coded in a style that you would find in a regular Haiku application.

This project, called ListDir, is a simple version of the bash command ls. Given a path specified on the command line, our program will list the contents of the directory and the size of each entry in the directory. We will display the "size" of any subdirectories by listing how many entries the subdirectory has.

#include <Directory.h> #include <Entry.h> #include <Path.h> #include <stdio.h> #include <String.h>

```
// It's better to use constant global integers instead of #defines because
// constants provide strong typing and don't lead to weird errors like #defines
// can.
const uint16 BYTES PER KB = 1024;
const uint32 BYTES PER MB = 1048576;
const uint64 BYTES_PER_GB = 1099511627776ULL;
int ListDirectory(const entry ref &dirRef);
BString MakeSizeString(const uint64 &size);
int
main(int argc, char **argv)
{
      // We want to require one argument in addition to the program name when
      // invoked from the command line. 
      if (argc != 2)
      {
            printf("Usage: listdir <path>\n");
            return 0;
      }
      // Here we'll do some sanity checks to make sure that the path we were given
      // actually exists and it's not a file. 
      BEntry entry(\arcsin(1));
      if (!entry.Exists())
      {
            printf("%s does not exist\n",argv[1]);
            return 1;
      }
      if (!entry.IsDirectory())
      {
            printf("%s is not a directory\n",argv[1]);
            return 1;
      }
      // An entry ref is a typedef'ed structure which points to a file, directory,
      // or symlink on disk. The entry must actually exist, but unlike a BFile or
      // BEntry, it doesn't use up a file handle. 
      entry ref ref;
      entry.GetRef(&ref);
      return ListDirectory(ref);
}
int
ListDirectory(const entry_ref &dirRef)
{
      // This function does all the real work of the program 
      BDirectory dir(&dirRef);
      if (dir.InitCheck<math>() != B OK)
      {
            printf("Couldn't read directory %s\n",dirRef.name);
            return 1;
      }
```

```
// First thing we'll do is quickly scan the directory to find the length of
// the longest entry name. This makes it possible to left justify the file
// sizes 
int32 entryCount = \theta;
uint32 maxChars = \theta;
entry ref ref;
// Calling Rewind() moves the BDirectory's index to the beginning of the
// list. 
dir.Rewind();
// GetNextRef() will return B_ERROR when the BDirectory has gotten to the
// end of its list of entries. 
while (dir.GetNextRef(\text{Gref}) == B OK)
{
      if (ref.name)
            maxChars = MAX(maxChars, strlen(ref.name));}
maxChars++;
char padding[maxChars];
BEntry entry;
dir.Rewind();
// Here we'll call GetNextEntry() instead of GetNextRef() because a BEntry
// will enable us to get certain information about each entry, such as the
// entry's size. Also, because it inherits from BStatable, we can
// differentiate between directories and files with just one function call. 
while dir.GetNextEntry(Gentry) == BOK){
      char name[B_FILE_NAME_LENGTH];
      entry.GetName(name);
      BString formatString;
      formatString << "%s";
      unsigned int length = strlen(name);
      if (length < maxChars)
      {
            uint32 padLength = maxChars - length;
            memset(padding, ' ', padLength);
            padding[padLength - 1] = ' \0';formatString << padding;
      }
      if (entry.IsDirectory())
      {
            // We'll display the "size" of a directory by listing how many 
            // entries it contains 
            BDirectory subdir(&entry);
            formatString << "\t" << subdir.CountEntries() << " items";
      }
      else
      {
            off t fileSize;
            entry.GetSize(&fileSize);
            formatString << "\t" << MakeSizeString(fileSize);
```

```
}
             formatString << "\n";
             printf(formatString.String(),name);
             entryCount++;
      }
      printf("%ld entries\n",entryCount);
      return 0;
}
BString 
MakeSizeString(const uint64 &size)
{
      // This function just converts the raw byte counts provided by BEntry's
      // GetSize() method into something more people-friendly. 
      BString sizeString;
      if (size < BYTES_PER_KB)
             \text{sizeString} << \text{size} << " bytes";
      else if (size < BYTES_PER_MB)
             sizeString << (\overline{float}(size) / float(BYTES) PER KB)) << " KB";
      else if (size < BYTES_PER_GB)
             sizeString << (\overline{float}(size) / float(BYTES) PER MB)) << " MB";
      else
             sizeString << (float(size) / float(BYTES PER GB)) << " GB";
      return sizeString;
}
```
### *Going Further*

With what we now know about the Interface and Storage Kits, there is a lot that is possible. You might want to go back and expand on a previous project and see what you can do with it. If you haven't tried starting a project of your own yet, this might be a time to seriously consider one. If not, very soon we will spend more than one lesson on a project the size of which you might see in the real world to tie in everything we've been learning.